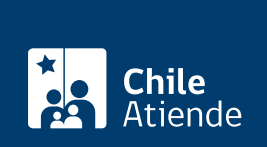

Información proporcionada por Subsecretaría de Transportes

# **Inscripción de servicios de taxi básico en el Registro Nacional de Servicios de Transporte de Pasajeros**

Última actualización: 23 enero, 2019

# **Descripción**

Inscripción de un servicio en las modalidades de taxi básico, ejecutivo o turismo en el Registro Nacional de Servicios de Transportes de Pasajeros (RNSTP), a cargo de la Subsecretaría de Transportes.

**Importante**: el parque de taxis no puede ser aumentado, por lo que sólo se permiten reemplazos. Es decir, para ingresar un vehículo nuevo, otro debe ser retirado o cambiado.

# **Detalles**

Las modalidades son las siguientes:

- **Taxi básico**: permite atender viajes cuyo origen y destino es determinado por los pasajeros que lo utilizan, pudiendo contar con paraderos.
- **Taxi de turismo**: atiende viajes destinados principalmente a pasajeros de hoteles, aeropuertos y otros, orientados a turistas, y que operan con tarifa convencional.
- **Taxi ejecutivo**: sólo atiende viajes solicitados a distancia por cualquier persona, a través de los distintos medios de comunicación, no pudiendo atender viajes solicitados en la vía pública.

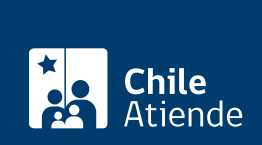

# ¿A quién está dirigido?

Operadores o personas interesadas en establecer un servicio de transporte público urbano con taxis básicos, de turismo o ejecutivos, y que cumplan con los siguientes requisitos:

- Los vehículos ofrecidos, deben tener el permiso de circulación como vehículo de alquiler vigente.
- Deben cumplir con los requisitos técnicos, de estructura y antigüedad (establecidos por el [decreto](http://bcn.cl/1uvsx) [supremo Nº 212, de 1992](http://bcn.cl/1uvsx)).
- Se puede solicitar el servicio correspondiente solamente con vehículos que figuren ya inscritos en otros servicios o modalidades, salvo casos fortuitos y siempre que cumplan con los requisitos establecidos en [Ley N° 20.867.](http://bcn.cl/1vkr5)

¿Qué necesito para hacer el trámite?

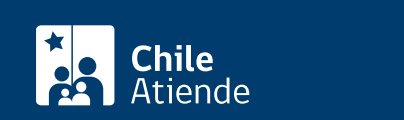

- [Formulario N° 1,](http://www.subtrans.gob.cl/wp-content/uploads/2018/01/Formulario_1_RNSTP_10122012.pdf) firmado por la persona natural o representante de la persona jurídica que solicita la inscripción y que será responsable del servicio inscrito.
- En caso de personas naturales, fotocopia simple de la cédula de identidad.
- En caso de personas jurídicas la constitución y personería de quien comparece por ella.
- [Formulario N° 3](http://www.usuarios.subtrans.gob.cl/wp-content/uploads/2014/01/Flota-Asociada-al-Servicio-y-Constancia-Existencia.doc) con la constancia de la existencia de un título que habilite al interesado a destinar los vehículos al servicio, firmada por el responsable del servicio o peticionario y él o los propietarios de los vehículos, cuando éstos no pertenezcan al solicitante.
- Resolución de cancelación o certificado correspondiente, emitido por la Secretaría Regional Ministerial de Transportes y Telecomunicaciones competente, si los vehículos ofrecidos provienen de servicios de otra región.

Antecedentes de los vehículos :

- $\bullet$  [Hoja 2 del formulario N° 1](http://www.subtrans.gob.cl/wp-content/uploads/2018/01/Formulario_1_RNSTP_10122012.pdf) y el [formulario N° 3,](http://www.usuarios.subtrans.gob.cl/wp-content/uploads/2014/01/Flota-Asociada-al-Servicio-y-Constancia-Existencia.doc) si se trata de un número mayor de vehículos.
- En caso de que la secretaría regional correspondiente no cuente con acceso a la información en línea otorgada por el Registro de Vehículos Motorizados del Servicio de Registro Civil e Identificación (SRCeI):
	- Certificado de inscripción o de anotaciones vigentes en el Registro de Vehículo Motorizados, otorgado por el SRCeI.
	- Fotocopia simple del certificado de revisión técnica vigente, de cada vehículo que se destinará al servicio y que se inscribe.

Antecedentes relativos a los conductores :

Para cada servicio debe adjuntarse una nómina de los conductores, cuando corresponda.

## ¿Cuál es el costo del trámite?

\$790 por concepto del certificado de registro para cada vehículo registrado.

## ¿Qué vigencia tiene?

Por el período que se indica en cada certificado o autorización, el cual está determinado por la normativa vigente o por resoluciones regionales en cuanto corresponda.

¿Cómo y dónde hago el trámite?

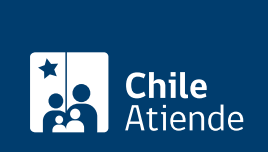

#### En oficina:

- 1. Reúna los antecedentes requeridos.
- 2. Dríjase a la [Secretaría Regional Ministerial de Transportes y Telecomunicaciones](http://www.mtt.gob.cl/) correspondiente a la ciudad donde prestará el servicio.
- 3. Explique el motivo de su visita: solicitar la inscripción de servicios de taxi básico en el Registro Nacional de Servicios de Transporte de Pasajeros (RNSTP).
- 4. Entregue los antecedentes requeridos.
- 5. Como resultado del trámite, habrá presentado su solicitud de inscripción al RNSTP.